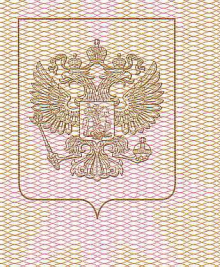

o porto in la contra contra contra contra contra contra contra contra cont

Министерство образования Тульской области Hammenosanne numensupvromero oprana

## ILLEH3M9

0133/03122  $N<sub>2</sub>$ 

**OT «28** апреля 20 16 г.

на осуществление образовательной деятельности

Настоящая лицензия предоставлена

муниципальному

бюджетному общеобразовательному учреждению (указываются полное и (в случае если имеется) сокращенное наименование (в том числе "Центр образования - гимназия № 30"

фирменное наименование), организационно-правовая форма юридического лица, (МБОУ "ЦО - гимназия № 30") фамилии, нмя и (в случае если имеется) отчество индивидуального предпринимателя,

нанменование и реквизиты документа, удостоверяющего его личность) муниципальное бюджетное учреждение

на право оказывать образовательные услуги по реализации образовательных программ по видам образования, по уровням образования, по профессиям, специальностям, направлениям подготовки (для профессионального образования), по подвидам дополнительного образования, указанным в приложении к настоящей лицензии

Основной государственный регистрационный номер юридического лица 1027100684820 (индивидуального предпринимателя) (ОГРН)

Идентификационный номер налогоплательщика

7105014571

Серия 71Л02

№0000345

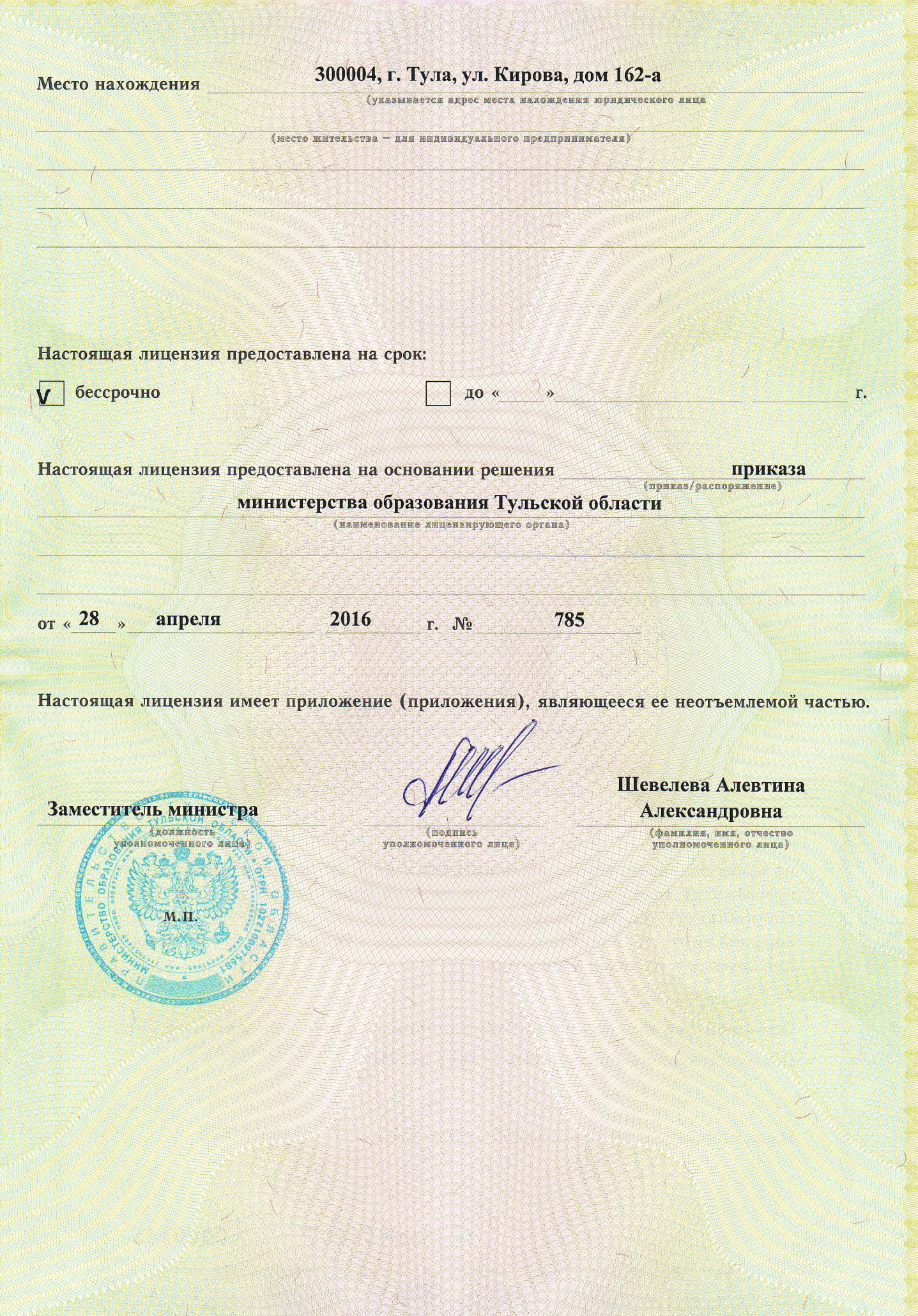